## PRÉSENTATION DES TÉLÉSERVICES

Pas-à-pas Janvier 2022

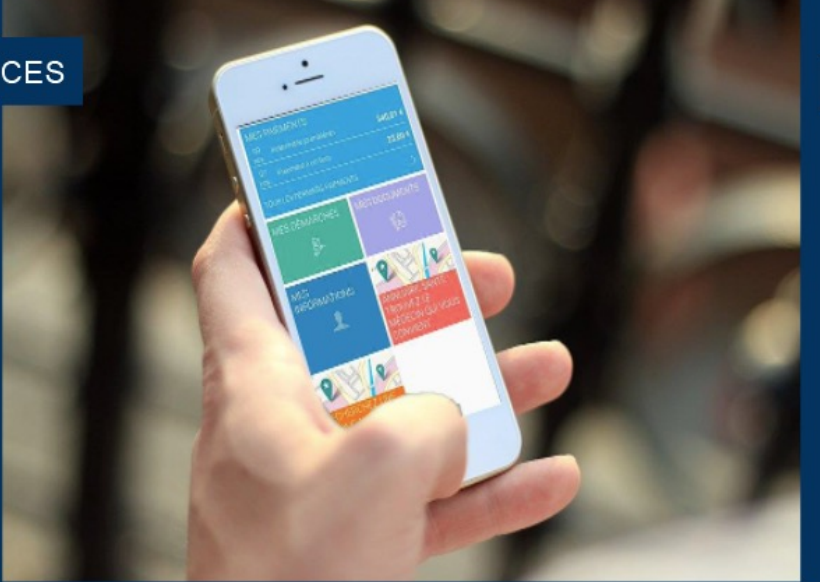

# **JE PRENDS UN RDV QUAND** JE VEUX !

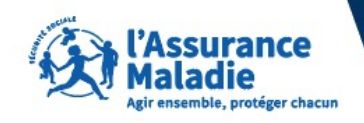

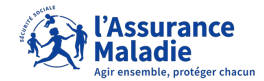

### Sur mon compte ameli...

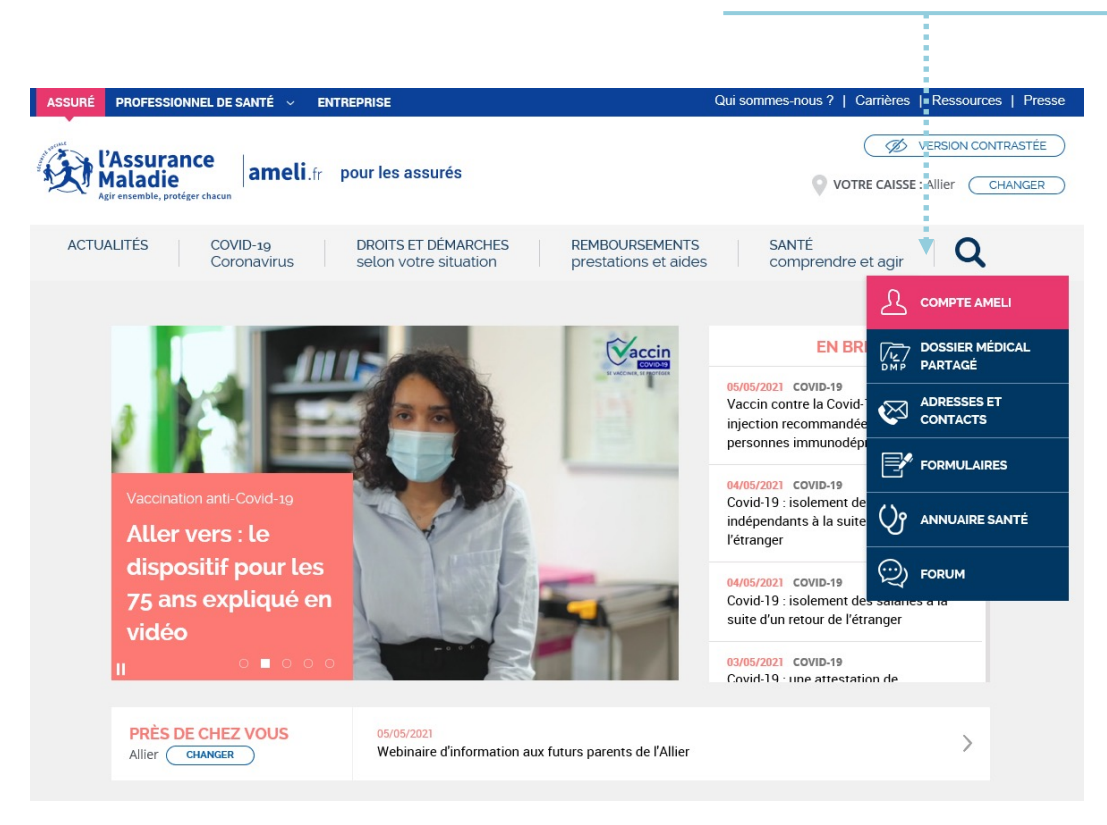

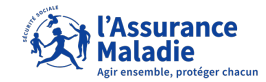

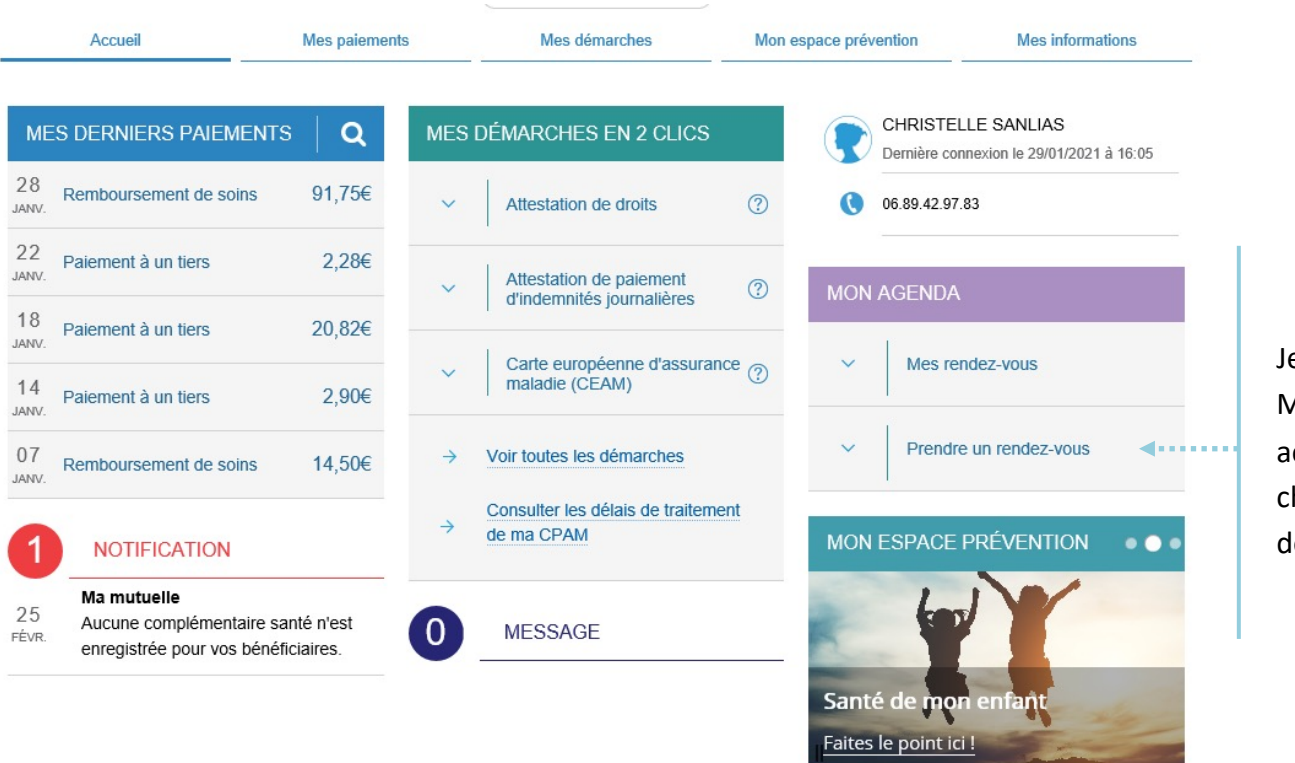

e clique sur Mon Agenda : accès aux hoix du motif le RDV

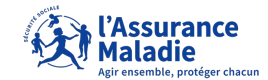

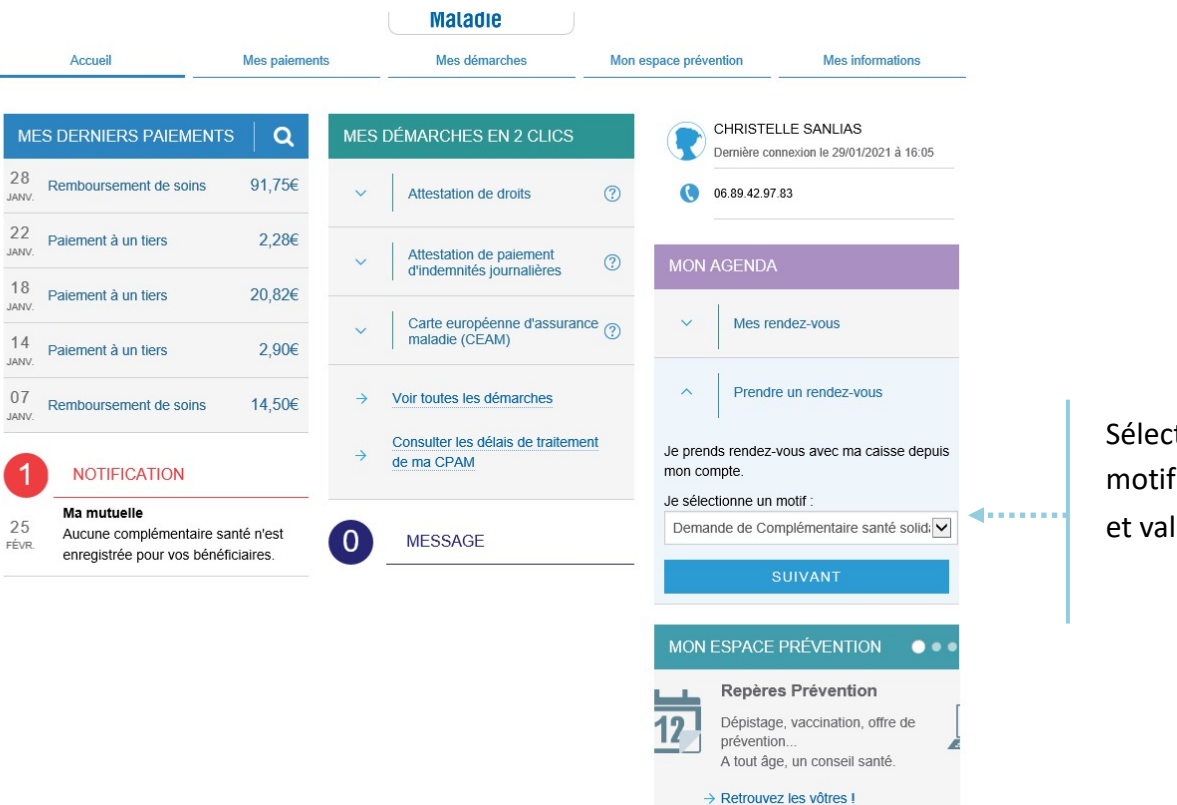

Sélection du motif de RDV et validation

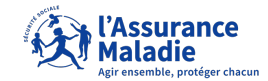

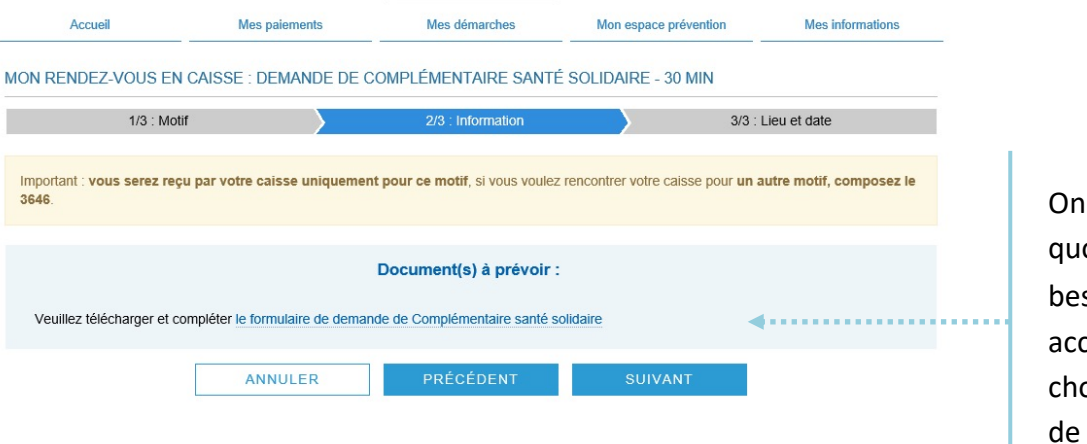

me dit de oi j'ai soin et cès aux oix du lieu de RDV

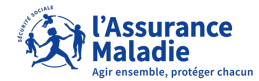

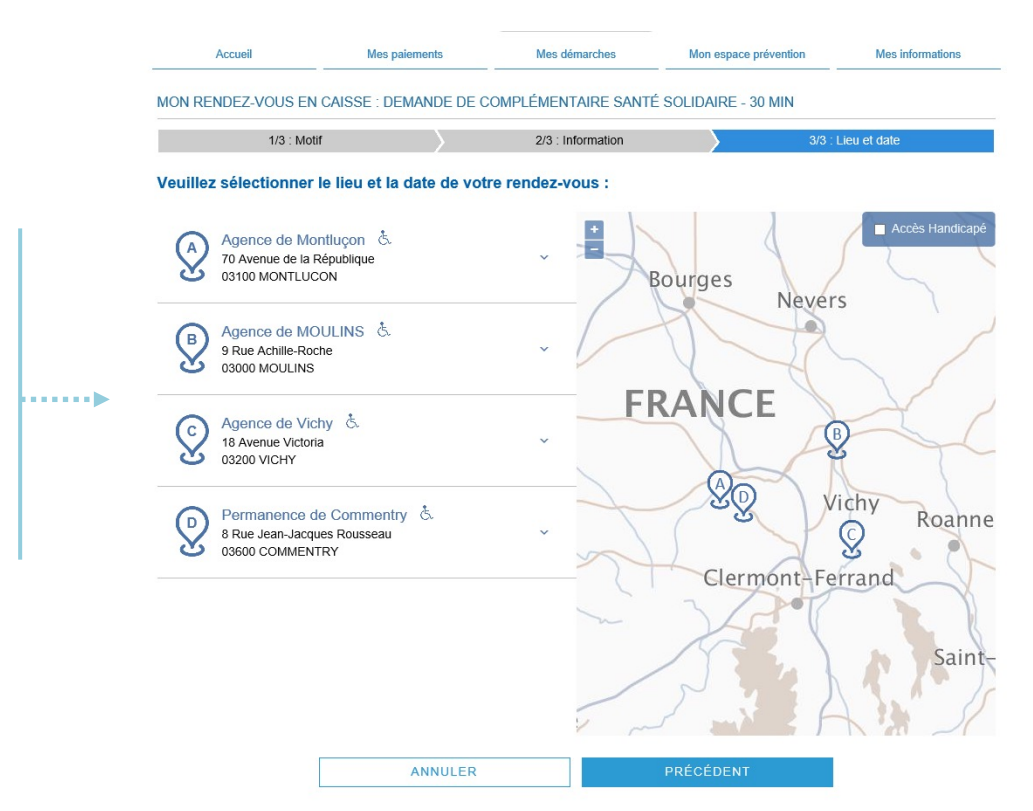

Je choisis mon lieu de RDV tout en me situant sur la carte

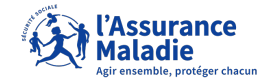

#### MON RENDEZ-VOUS EN CAISSE : DEMANDE DE COMPLÉMENTAIRE SANTÉ SOLIDAIRE - 30 MIN

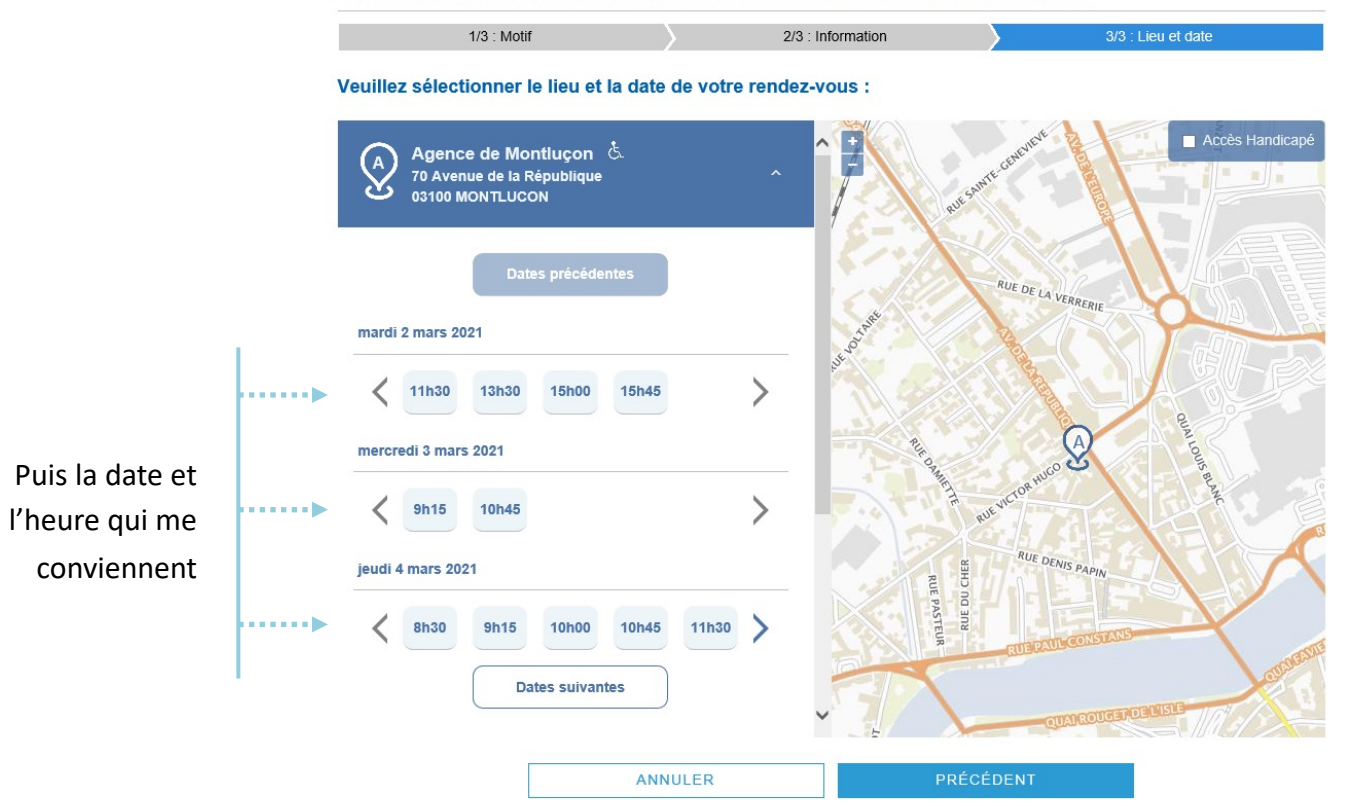

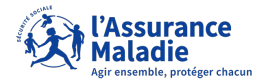

#### RECAPITULATIF DE MON RENDEZ-VOUS

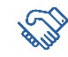

**O** 

DEMANDE DE COMPLÉMENTAIRE SANTÉ SOLIDAIRE

MERCREDI 3 MARS 2021 10H45 - 11H15 (30 min)

## AGENCE DE MONTLUÇON &

70 Avenue de la République 03100 MONTLUCON Voir le plan

#### $\ominus$ discourses

- · Présentez-vous 10 minutes avant le début de votre rendez-vous à l'accueil de votre caisse.
- · Vous serez uniquement reçu par votre caisse pour ce motif. (pour d'autres motifs, prenez un nouveau rendez-vous)
- · Si vous souhaitez déposer ou envoyer vos feuilles de soins, veuillez les envoyer à l'adresse suivante :
- CPAM de l'ALLIER 9-11, rue Achille Roche - BP 351 03010 MOULINS CEDEX

On me récapitule tout et je peux imprimer un mémo

#### Documents à apporter pour votre rendez-vous :

Veuillez télécharger et compléter le formulaire de demande de Complémentaire santé solidaire

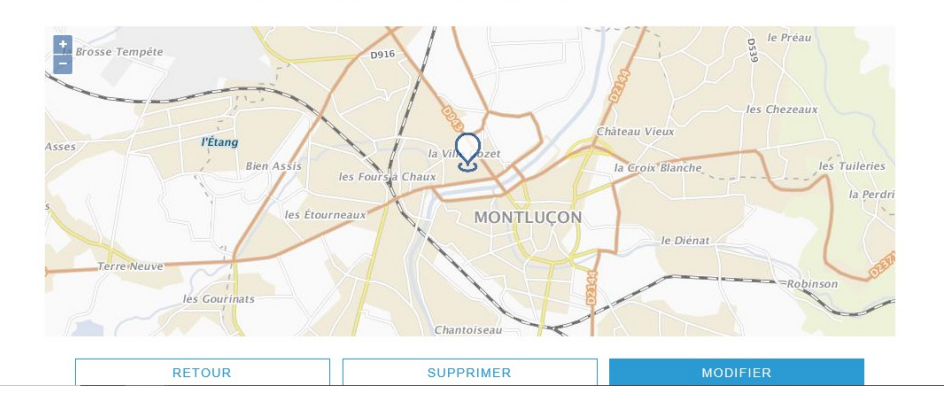